Co-funded by the Erasmus+ Programme of the European Union

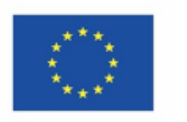

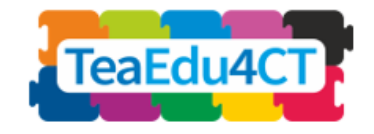

Modulo 10

**Aspetti tecnologici, pedagogici e relative alla progettazione didattica legati all'insegnamento del pensiero computazionale**

**Autori:** Tallinn University (Estonia) Mart Laanpere

**Revisori**: Maia Lust (TLN) Valentina Dagienė (VU)

**Revisori esterni**: Marytė Skakauskienė (Lituania) Piret Luik (Estonia)

**Progetto pilota**: CESSIE (Italija) Talino universitetas (Estonia)

**Design:** Vaidotas Kinčius (Lituania)

Il modulo *10* si basa sul lavoro svolto nell'ambito del progetto "Future Teachers Education: Computational Thinking and STEAM" (TeaEdu4CT). Coordinatore: Prof. Valentina Dagienė, Vilnius University, Lituania. Organizzazioni partners: Vienna University of Technology (Austria), CARDET (Cipro), Tallinn University (Estonia), University of Turku (Finlandia), Paderborn University (Germania), CESIE (Italia), Radboud University (Paesi Bassi), KTH Royal Institute of Technology (Svezia), Ankara University (Turchia). Il progetto è co-finanziato dal programma Erasmus+ KA2.

TeaEdu4CT (convenzione di sovvenzione n. 2019-1-LT01-KA203-060767) 2019 licenza ottenuta

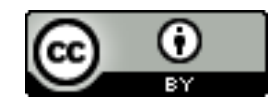

**Modulo 10**

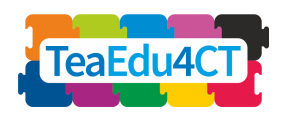

# **Contenuti**

 $\sqrt{1-x^2}$ 

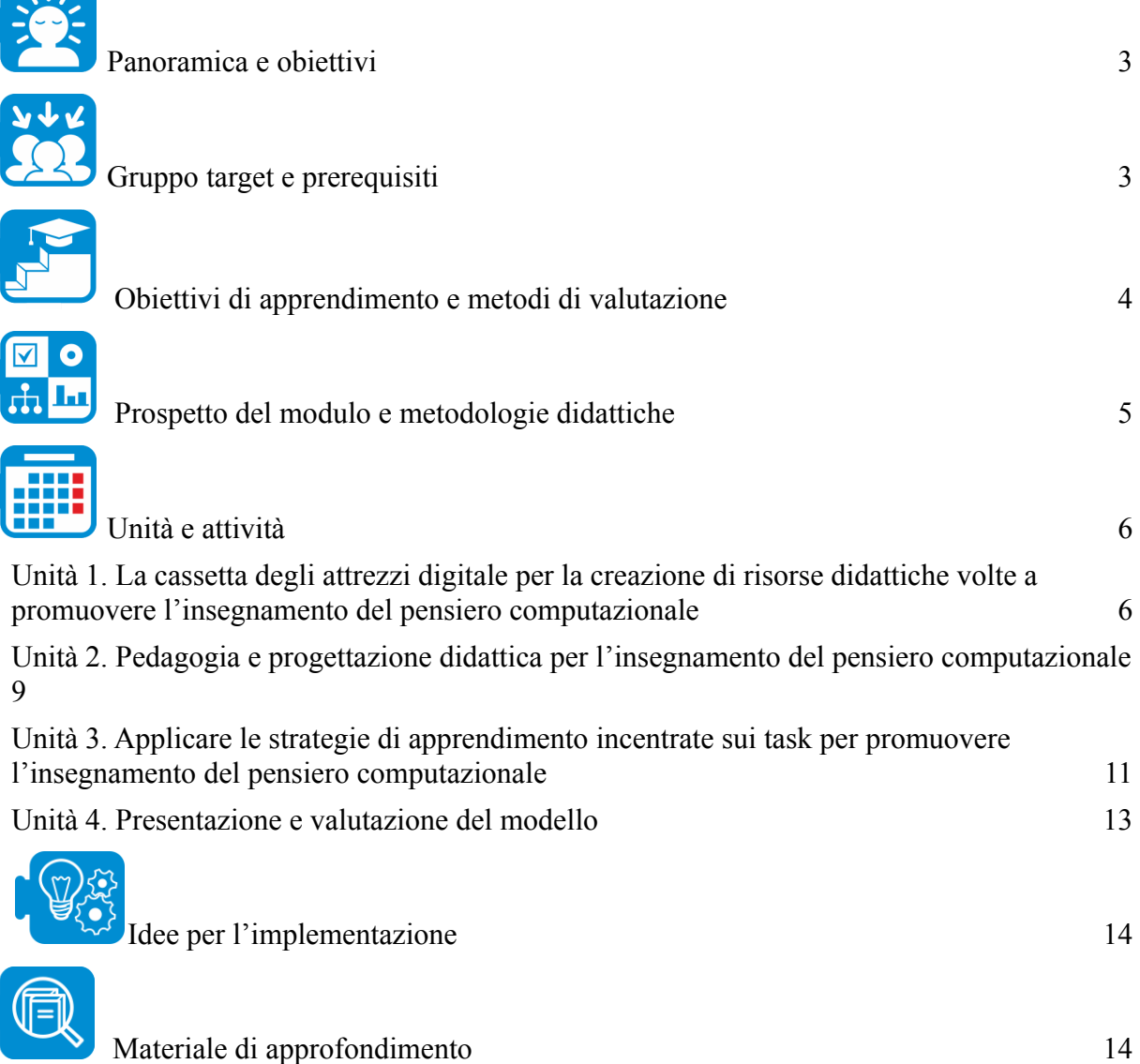

**Modulo 10**

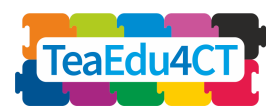

<span id="page-2-0"></span>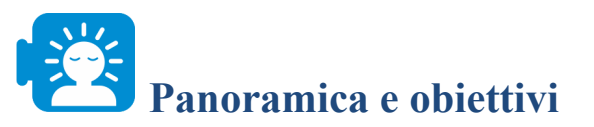

Quando le future e i future insegnanti avranno sviluppato la loro capacità di pensiero computazionale, dovranno anche sapere come applicarle nella loro attività quotidiana allo scopo di creare delle lezioni, delle attività, delle risorse e delle prove di valutazione significative. Il presente modulo è incentrato sull'aspetto pratico delle linee guida relative alla progettazione didattica e degli strumenti digitali che possono aiutare le e gli insegnanti a integrare il pensiero computazionale nelle loro attività quotidiane. Il modulo si basa sul modello agile di apprendimento SAM (Allen, 2014) e sull'apprendimento incentrato sui task (Merrill, 2002). Presenteremo una gamma di strumenti gratuiti di cui ci serviremo nel corso delle attività pratiche. Il presente modulo mira allo sviluppo delle capacità didattiche delle e degli insegnanti affinché creino delle attività, delle risorse e delle prove di valutazione significative, in grado di favorire l'acquisizione della capacità di pensiero computazione fra le e gli studenti.

<span id="page-2-1"></span>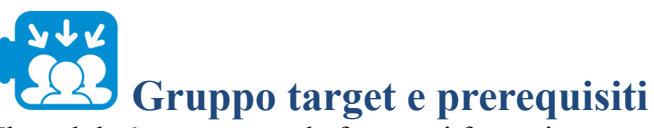

Il modulo è pensato per le future e i future insegnanti in ogni disciplina (dalla scuola dell'infanzia a quella secondaria). Le e i partecipanti dovranno avere familiarità con alcuni concetti e questioni chiave relative al pensiero computazionale (modulo 1: introduzione al pensiero computazionale), nonché uno relativo alla loro disciplina o corso di studi (ad es., nel caso delle e degli insegnanti di lingue, Modulo 7: Il pensiero computazionale per le lingue, le arti e le discipline umanistiche).

Il presente modulo prevede la collaborazione fra insegnanti di diverse discipline, affinché possano scoprire diversi punti di vista sul pensiero computazionali. Le e i partecipanti che hanno seguito anche il modulo 8 (Ambienti di apprendimento per il pensiero computazionale) e il modulo 9 (Utilizzare il costruttivismo e la didattica basata sui progetti per apprendere il pensiero computazionale) potrebbero trovarsi avvantaggiati.

#### **Parole chiave**

Principi dell'apprendimento, progettazione didattica, apprendimento agile, ripetizione, apprendimento basato sui *task,* strumenti di creazione di contenuti, strategie di valutazione.

Il presente modulo contribuisce direttamente allo sviluppo delle competenze digitali delle e degli insegnanti soprattutto nei seguenti ambiti, in linea con il modello DigCompEdu:

- 1.2. Collaborazione professionale
- 2.1. Selezionare le risorse digitali
- 2.2. Modificare le risorse digitali
- 2.3. Gestire e proteggere le risorse digitali
- 3.1. Apprendimento in un ambiente digitale
- 3.3. Apprendimento collaborativo
- 4.1. Strategie di valutazione

**Modulo 10**

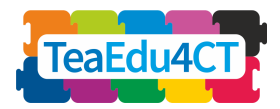

<span id="page-3-0"></span>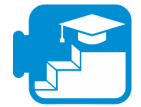

# **Obiettivi di apprendimento e metodi di valutazione**

Al termine del modulo le e i partecipanti saranno in grado di:

- Servirsi di metodi di apprendimento agile per la creazione di risorse e attività di apprendimento legate al pensiero computazionale;
- Collaborare con le future e i futuri insegnanti di altre discipline per creare attività volte all'apprendimento del pensiero computazionale;
- Motivare le proprie scelte con argomentazioni tratte dalle teorie di apprendimento costruttiviste, il modello di apprendimento agile SAM, i principi dell'apprendimento basato sui task;
- Definire il pensiero computazionale legato ai risultati di apprendimento in linea con la teoria di riferimento (ad es., tassonomia di Bloom o Merrill);
- Servirsi di strumenti volto alla creazione di contenuti per elaborare le risorse didattiche in linea con la teoria prescelta;
- Progettare delle attività e dei criteri di valutazione in modo da testare i progressi delle e degli studenti nel campo del pensiero computazionale;
- **●** Spiegare e applicare principi etici e normative alla creazione di risorse di apprendimento e strumenti di valutazione legati al pensiero computazionale.

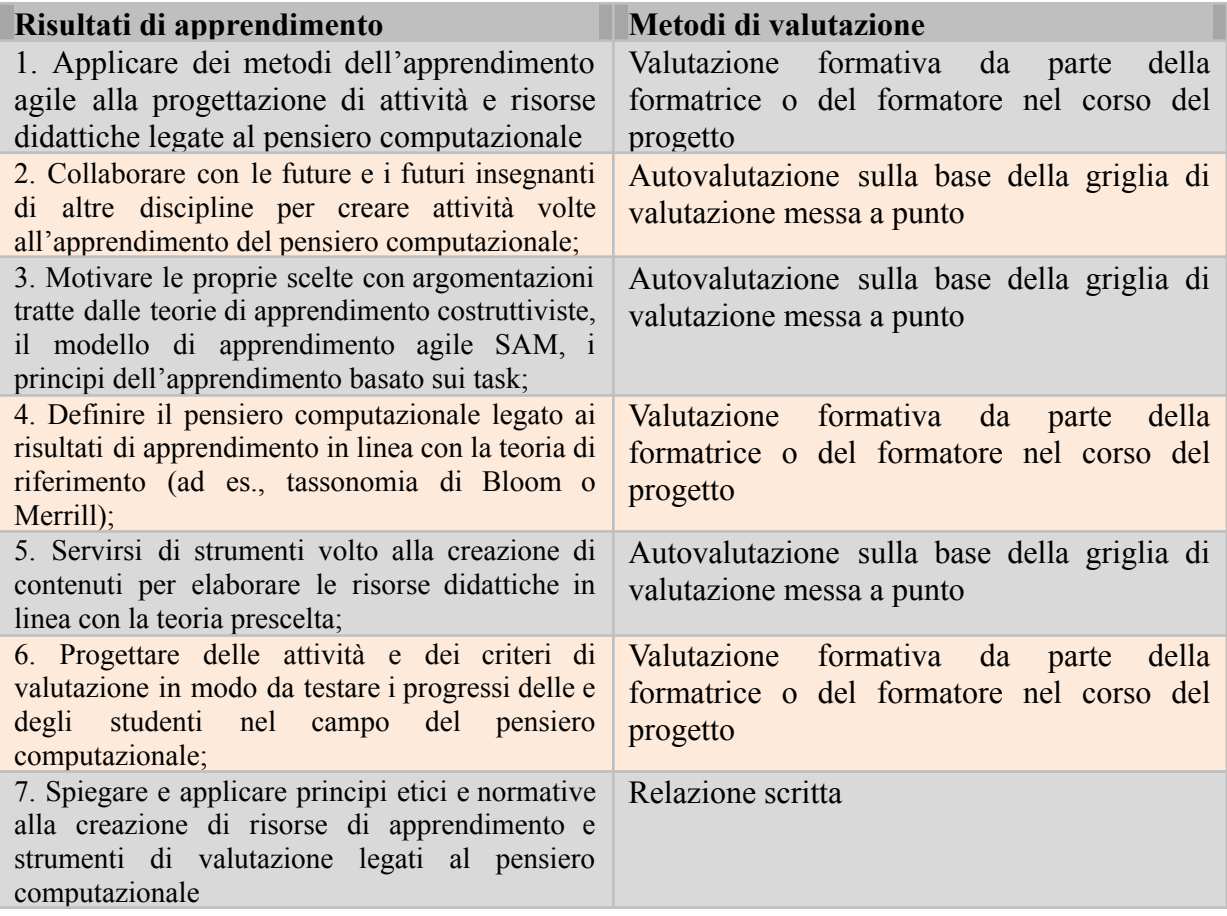

**Modulo 10**

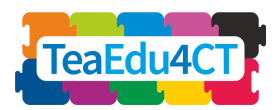

# <span id="page-4-0"></span>**Prospetto del modulo e metodologie didattiche**

Il modulo comprende quattro unità in presenza (ciascuna della durata di 4 ore) e 12 di studio indipendente online. Ogni unità comprende 2 o 3 task, di cui almeno uno a carattere collaborativo. Alcuni task andranno completati al termine delle sessioni, come compiti a casa. Le sessioni in presenza comprendono lezioni, attività pratiche e discussioni. ì

#### **Unità 10.1: La cassetta degli attrezzi digitale per la creazione di risorse didattiche volte a promuovere l'insegnamento del pensiero computazionale**

- Introduzione alle tematiche del corso: 60 min.
- Esempi e task pratici: 180 min.
	- o Attività n.1.1: Panoramica degli strumenti
	- $\circ$  Attività n.1.2: Attività interattive

#### *Compiti a casa:*

● Attività n.1.3: Integrare le risorse didattiche create in una breve unità di un corso online creato mediante un sistema di gestione dell'apprendimento (Google Classroom, Moodle, Canvas, Schoology, ecc.)

#### **Unità 10.2: Pedagogia e progettazione didattica per l'insegnamento del pensiero computazionale**

- Lettura e video introduttivi (prima della sessione in presenza)
- Attività ed esercizi pratici:
	- o Attività n.2.1: Discussione sui First Principles of Instruction
	- o Attività n.2.2: Definire risultati e obiettivi di apprendimento

#### *Compiti a casa:*

● Attività di gruppo n.2.3: Disegnare una bozza della struttura del corso

#### **Unità 10.3: Applicare strategie legate all'apprendimento basato sui** *task* **all'insegnamento del pensiero computazionale**

- Lettura e video introduttivi (prima della sessione in presenza)
- Attività ed esercizi pratici: 180 min.
	- o Attività n.3.1: Individuare le varie parti di un *task*
	- o Attività n.3.2: Individuare conoscenze e competenze specifiche

#### *Compiti a casa:*

● Attività di gruppo n.3.3: Ideare un prototipo utilizzando delle strategie legate all'apprendimento basato sui task

#### **Unità 10.4: Presentazione e valutazione del modello**

**Modulo 10**

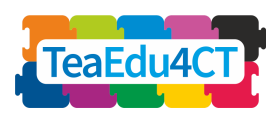

- Illustrare le regole relative alla presentazione e alla valutazione del modello, demo: 30 min.
- Presentazione dei modelli: 210 min.
	- o Attività n.4.1: Presentazione dei modelli da parte di ciascun gruppo
	- o Attività n.4.2: Valutazione fra pari e condivisione delle rispettive opinioni

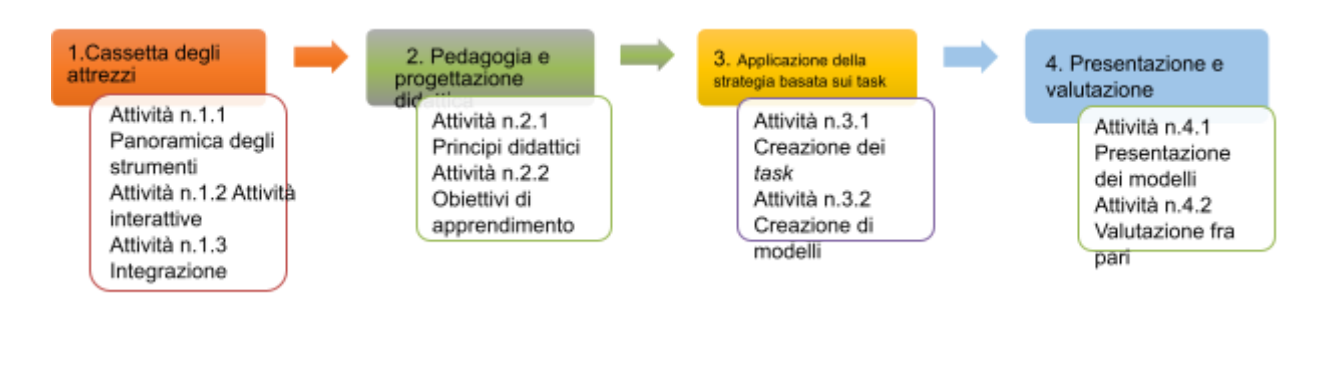

<span id="page-5-0"></span>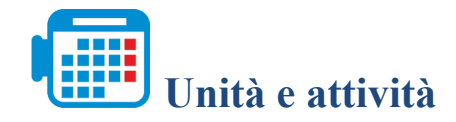

# <span id="page-5-1"></span>**Unità 1. La cassetta degli attrezzi digitale per la creazione di risorse didattiche volte a promuovere l'insegnamento del pensiero computazionale**

# **Attività n.1.1. Panoramica degli strumenti**

Obiettivo dell'attività: Nel corso di questa attività, presenteremo alle future e ai future insegnanti alcuni strumenti che possono essere utilizzati per progettare delle risorse e delle esperienze di apprendimento digitale relative ai temi del pensiero computazionale, fra cui strumenti per la creazione di contenuti, video-conferenze, ambienti di coding e visualizzazione di algoritmi. Nel corso di questa attività, le e gli insegnanti impareranno a scegliere, combinare e integrare i diversi strumenti.

#### **Parole chiave**

Strumenti per la creazione di contenuti, sistemi di gestione dell'apprendimento, *coding,* algoritmi e programmazione

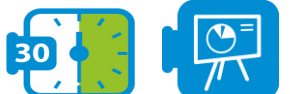

**Presentazione: La cassetta degli attrezzi digitale per la creazione di attività didattiche volte a promuovere l'insegnamento del pensiero computazionale**

Questa presentazione fornisce alle e agli studenti alcune indicazioni in merito agli strumenti atti alla creazione di contenuti da utilizzare nell'ambito del pensiero computazionale

**Modulo 10**

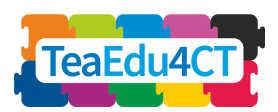

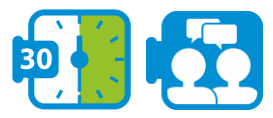

#### **Discussione: Strumenti per la creazione di contenuti**

Che cosa sono gli strumenti volti alla creazione di contenuti e perché utilizzarli ai fini dell'insegnamento del pensiero computazionale? Come scegliere contenuti appropriate per le tue classi (limiti e possibilità)= che tipo di strumenti possono essere utilizzati per insegnare un determinato tema legato al pensiero computazionale a un gruppo specifico?

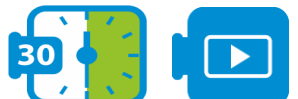

#### **Analisi dei video: Confrontare diversi strumenti volti alla creazione**

#### **di contenuti**

Guarda il video per saperne di più sugli strumenti volti alla creazione di contenuti. <https://youtu.be/811IXk3jPDY>

Nel corso del video le e i partecipanti potranno acquisire informazioni in merito ai diversi strumenti destinati alla creazione di contenuti.

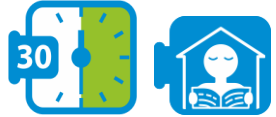

# **Discussione: Creare delle attività interattive**

Che tipo di attività interattive possono essere utili per insegnare il pensiero computazionale a diverse fasce d'età? Quali sono i migliori strumenti online che consentono la creazione di tali esercizi? A quali aspetti occorre fare attenzione mentre si creano o si modificano degli esercizi (licenze, citazioni, archiviazione, analisi delle risposte delle e degli studenti, ecc.)?

#### **Attività n.1.2. Ideare degli esercizi interattivi**

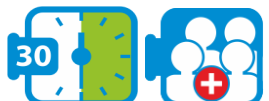

# **Attività collaborativa: Scegliere e servirsi degli strumenti volti alla**

**creazione dei contenuti**

Scegli uno degli strumenti sulla base della discussione, dell'analisi del video e delle letture volte a mostrare le differenze. Individua uno dei temi che ti piacerebbe insegnare a un gruppo specifico per 30-90 minuti, rifletti sulla struttura dell'unità e le risorse didattiche correlate.

## **Contenuti educativi online: 10 consigli su come scrivere per un sito di un'istituzione educativa**

[https://techbear.com/educational-content-online-10-tips-on-how-to-write-for-your-education-w](https://techbear.com/educational-content-online-10-tips-on-how-to-write-for-your-education-website/) [ebsite/](https://techbear.com/educational-content-online-10-tips-on-how-to-write-for-your-education-website/)

**Modulo 10**

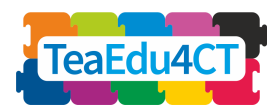

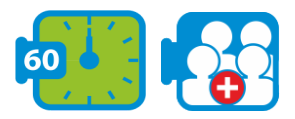

# **Attività collaborativa: Creare delle attività interattive sul tema**

#### **prescelto**

Ogni componente del gruppo dovrà stilare un elenco di attività interattive usando H5P (video interattivi, domande a risposta multipla e trova gli hotspots) per insegnare le competenze legate al pensiero computazionale in relazione ai temi prescelti.

## **Attività n.1.3. Compito a casa – integrazione**

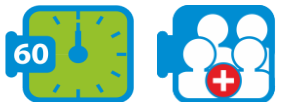

#### **Attività collaborativa: Inserire una raccolta di risorse online in un'unità all'interno di un sistema di gestione dell'apprendimento**

Integrare le risorse online create dal tuo gruppo all'interno di un'unità didattica su una piattaforma online (ad es., Google Classroom).

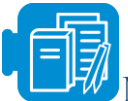

# **Materiale di approfondimento**

E-Learning and Authoring Tools: At a Glance https://www.researchgate.net/publication/280234116\_ELearning\_and\_Authoring\_Tools\_At\_a **[Glance](https://www.researchgate.net/publication/280234116_E-Learning_and_Authoring_Tools_At_a_Glance)** 

15 sources of digital content for your classroom

<https://www.thetechedvocate.org/15-sources-digital-content-classroom/>

The Niche Expert: How a Teacher Can Become a Content Creator in Education

[https://www.clearvoice.com/blog/niche-expert-teachers-becoming-educational-content-creators](https://www.clearvoice.com/blog/niche-expert-teachers-becoming-educational-content-creators/) [/](https://www.clearvoice.com/blog/niche-expert-teachers-becoming-educational-content-creators/)

Interactive content (H5P): <https://guides.masslibsystem.org/h5p>

Parson's problems: [https://js-parsons.github.io](https://js-parsons.github.io/)

Organize Content Effectively to Maximize Student Learning

[https://www.shiftelearning.com/blog/choosing-an-organization-strategy-elearningSTEM vs](https://www.shiftelearning.com/blog/choosing-an-organization-strategy-elearningSTEM%20vs%20STEAM) **[STEAM](https://www.shiftelearning.com/blog/choosing-an-organization-strategy-elearningSTEM%20vs%20STEAM)** 

H5P tutorials for authors <https://h5p.org/documentation/for-authors/tutorials> Teacher's Guide for Google Classroom

[https://s3.amazonaws.com/scschoolfiles/546/teachers\\_guide\\_to\\_google\\_classroom.pdf](https://s3.amazonaws.com/scschoolfiles/546/teachers_guide_to_google_classroom.pdf)

**Modulo 10**

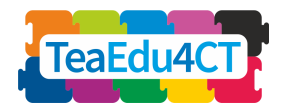

# <span id="page-8-0"></span>**Unità 2. Pedagogia e progettazione didattica per l'insegnamento del pensiero computazionale**

# **Attività n.2.1. Discussione sui** *First Principles of Instruction*

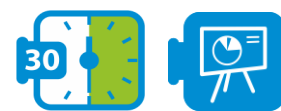

#### **Presentazione: Introduzione alla progettazione didattica**

Questa presentazione fornisce alle e ai partecipanti alcune informazioni in merito alla progettazione didattica, in particolare riguardo all'approccio di Merrill.

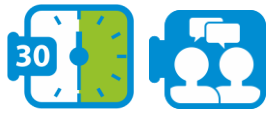

#### **Discussione: I** *First Principles of Instruction* **di Merrill**

Preparazione per la discussione: leggi l'articolo sui *First Principles of Learning*.

Discussione in piccolo gruppi: Quali sono i principi per creare delle lezioni efficaci e coinvolgenti? Quali sono le principali affinità fra i *First Principles* di Merrill e i principali quadri formativi?

# **Attività n.2.2. Definisci obiettivi e risultati di apprendimento**

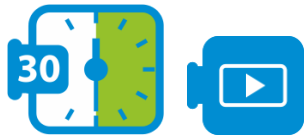

#### **Presentazione: definire gli obiettivi di apprendimento**

Questa presentazione fornisce alle e ai partecipanti alcune informazioni in merito alla composizione degli obiettivi di apprendimento in relazione all'approccio didattico proposto da Merrill.

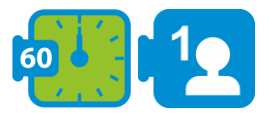

#### **Attività individuale: Definisci gli obiettivi e i risultati di apprendimento**

Seleziona il gruppo target per l'insegnamento del pensiero computazionale (età, background, esperienze precedenti), quindi definisci 1-2 obiettivi e 3-4 risultati di apprendimento per una lezione introduttiva (45-50 min.) sul tema dell'algoritmo. Condividi i tuoi risultati con alcuni partecipanti per la valutazione per la valutazione fra pari, quindi discuti con loro i feedback.

# **Attività n.2.3. Crea una bozza della struttura del corso**

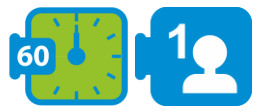

**Attività collettiva: Crea una bozza delle struttura del corso**

**Modulo 10**

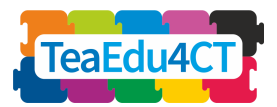

Seleziona il gruppo target del corso (età, background, esperienze pregresse), quindi idea una bozza della struttura del corso: temi e unità. Assegna a ogni componente del gruppo un'unità e chiedi di stabilire i risultati di apprendimento.

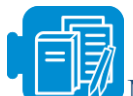

**Materiale di approfondimento**

Merrill's First Principles of Instruction <https://mdavidmerrill.files.wordpress.com/2019/04/firstprinciplesbymerrill.pdf> Video on First Principles <https://youtu.be/Xr5YNctHi7k> Merrill's Task-Centered Instructional Strategy <https://files.eric.ed.gov/fulltext/EJ826059.pdf> Merrill's Component Display Theory <https://www.instructionaldesign.org/theories/component-display/>

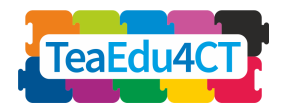

# <span id="page-10-0"></span>**Unità 3. Applicare le strategie di apprendimento incentrate sui task per promuovere l'insegnamento del pensiero computazionale**

#### **Unità 10.3: Applicare strategie legate all'apprendimento basato sui task all'insegnamento del pensiero computazionale**

- Lettura e video introduttivi (prima della sessione in presenza)
- Attività ed esercizi pratici: 180 min
	- o Attività n.3.1: *Individuare le varie parti di un task*
	- o Attività n.3.2: Individuare conoscenze e competenze specifiche

*Compiti a casa:*

● Attività di gruppo n.3.3: Ideare un prototipo utilizzando delle strategie legate all'apprendimento basato sui task

## **Attività n.3.1.** *Individuare le varie parti di un task*

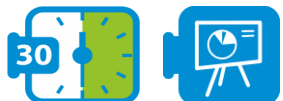

#### **Presentazione: Strategie di apprendimento incentrate sui task**

Questa presentazione sulle strategie di apprendimento di Merrill mira a fornire delle indicazioni reali e dei modelli di attività con un livello di difficoltà crescente.

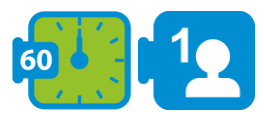

#### **Attività individuali: Individua la progressione delle attività didattiche**

Leggi il testo sulle strategie di apprendimento basate sui *task* di Merrill e concentrati sugli esempi forniti. Serviti degli esempi per riflettere su tre casi reali relative al tuo corso. Qual è la versione più semplice del *task?* In che modo si può aumentare il livello di complessità e, di conseguenza, la qualità del lavoro del gruppo rarhet?

#### **Attività n.3.2. Individuare conoscenze e competenze specifiche**

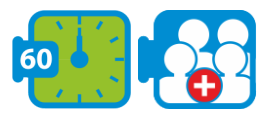

#### **Attività da svolgere a coppie: Individuare conoscenze e competenze specifiche**

Leggi il testo sulla Component Display theory di Merril e individua conoscenze e competenze specifiche per il tuo corso. Quali sono i fatti, i concetti, le procedure e le regole legate ai *task* individuati? In che modo definiresti le componenti per ciascun livello di rendimento atteso dal gruppo target? Condividi i tuoi risultati con un altro partecipante per la valutazione fra pari, quindi discutete le rispettive opinioni.

**Modulo 10**

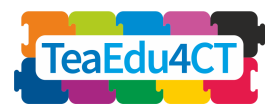

# **Attività n.3.3. Ideare un prototipo utilizzando delle strategie legate all'apprendimento basato sui task**

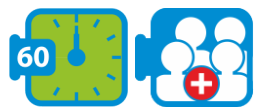

#### **Attività di gruppo: Definisci la strategia di una lezione**

Quali sono gli elementi DIRE, MOSTRARE, CHIEDERE e FARE utilizzati nella tua strategia didattica? In che modo sono ordinate e assegnate alle e ai singoli discenti, coppie e piccoli gruppi? Quali risorse didattiche (ad es., video, testi, esercizi interattivi creati con H5P o Parson's) sono legate a questi elementi? Usa LePlanner.net per ideare una strategia per il tuo corso.

Sulla base di questa strategia, crea un prototipo servendoti di strumenti presentati nell'unità 1. **Scenario tipo su** LePlanner.net: Una lezione rovesciata su come raccogliere i dati di un intervista servendosi di Google Forms <https://beta.leplanner.net/#/scenario/56deca3e0fd9a2313cfe34e2>

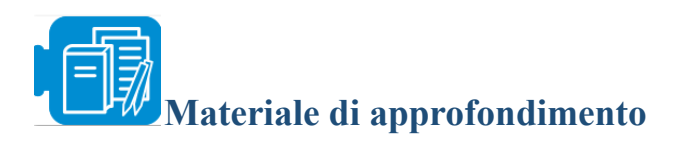

**Task-Centered Instructional Strategy by M.D.Merrill** <https://files.eric.ed.gov/fulltext/EJ826059.pdf> **First Principles of Instruction by M.D.Merrill** <https://mdavidmerrill.files.wordpress.com/2019/04/firstprinciplesbymerrill.pdf>

**Modulo 10**

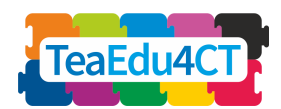

# <span id="page-12-0"></span>**Unità 4. Presentazione e valutazione del modello**

#### **Unità 10.4: Presentazione e valutazione del modello**

- Illustrare le regole relative alla presentazione e alla valutazione del modello, demo: 30 min
- Presentazione dei modelli: 210 min
	- o Attività n.4.1: Presentazione dei modelli da parte di ciascun gruppo
	- o Attività n.4.2: Valutazione fra pari e condivisione delle rispettive opinioni

# **Attività n.4.1. Presentazione dei modelli da parte di ciascun gruppo**

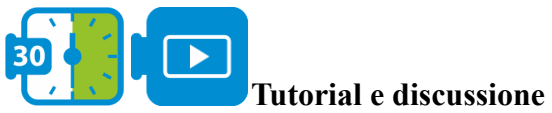

Tutorial: Come presentare la propria idea [https://youtu.be/XWRtG\\_PDRik](https://youtu.be/XWRtG_PDRik) Un altro tutoria: <https://www.youtube.com/watch?v=Njh3rKoGKBo> Esempi di buone presentazioni: <https://youtu.be/X1M2LcL5Oo4>

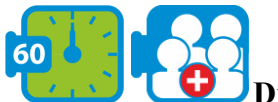

#### **Discussione di gruppo**

Attività di brainstorming volta a definire i criteri per la valutazione fra pari delle presentazioni. Non dimenticare di inserire i First Principles of Instruction.  $Cfr$ .

[https://prod-media.coolaustralia.org/wp-content/uploads/2017/04/06190746/Pitch-Assessment-](https://prod-media.coolaustralia.org/wp-content/uploads/2017/04/06190746/Pitch-Assessment-Rubric.pdf)[Rubric.pdf](https://prod-media.coolaustralia.org/wp-content/uploads/2017/04/06190746/Pitch-Assessment-Rubric.pdf)

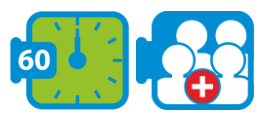

#### **Attività di gruppo: Presenta il tuo modello**

Idea una presentazione e prepara un discorso per presentare il tuo modello in 3 minuti. Prova la presentazione almeno due volte. Quando sarai pronta/o, presenta alla classe. Facoltativo: prepara e carica un video della tua presentazione.

# **Attività n.4.2. Valutazione fra pari e condivisione delle rispettive opinioni**

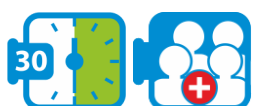

#### **Attività di gruppo: Valutazione fra pari**

Serviti della griglia di valutazione per valutare modelli e presentazioni realizzate da altri gruppi.

**Modulo 10**

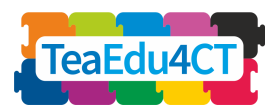

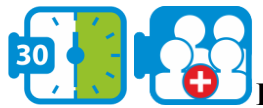

#### **Discussione di gruppo**

Coinvolgi l'intera classe in una discussione affinché valutino il corso utilizzando Padlet, Tricider o Mural per documentare e riassumere la discussione. Raccomandazioni: tieni conto dei *First Principles of Instruction* nel corso della discussione sugli aspetti pedagogici.

<span id="page-13-0"></span>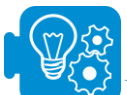

# **Idee per l'implementazione**

Il presente modulo si integra con i moduli 5-9.

<span id="page-13-1"></span>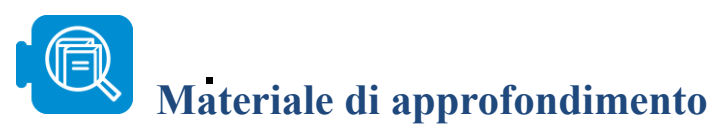

Allen, I. E., & Seaman, J. (2014). Opening the Curriculum: Open Educational Resources in US Higher Education, 2014. *Babson Survey Research Group*.

Li, Z. & Merrill, M. D. (1991). ID Expert 2.0: Design theory and process. *Educational Technology Research & Development,* 39(2), 53-69.

Merrill, M. D. (1983). Component Display Theory. In C. Reigeluth (ed.), *Instructional Design Theories and Models.* Hillsdale, NJ: Erlbaum Associates.

Merrill, M. D. (1987). A lesson based upon Component Display Theory. In C. Reigeluth (ed.), *Instructional Design Theories in Action.* Hillsdale, NJ: Erlbaum Associates.

Merrill, M. D. (1994). *Instructional Design Theory.* Englewood Cliffs, NJ: Educational Technology Publications.

Merrill, M. D. (2002). First principles of instruction. *Educational technology research and development*, *50*(3), 43-59.

Merrill, M. D. (2007). A task-centered instructional strategy. *Journal of research on Technology in education*, *40*(1), 5-22.

Merrill, M. D., Li, Z. & Jones, M. (1991). Instructional transaction theory: An introduction. *Educational Technology*, 31(6), 7-12.

Merrill, M. D., Reigeluth, C., & Faust, G. (1979). The instructional quality profile: Curriculum evaluation and design tool. In H. O'Neil (ed.), *Procedures for Instructional Systems Development.* New York: Academic Press.

Stewart, S., & Palmer, L. (2015, October). Agile Development of a Blended Marketing Course using the Successive Approximation Model (SAM). In *E-Learn: World Conference on E-Learning in Corporate, Government, Healthcare, and Higher Education* (pp. 1194-1197). Association for the Advancement of Computing in Education (AACE).